## SMITS + PARTNER FREIE ARCHITEKTEN UND INGENIEURE<br>WENIGEMARKT 5 99084 ERFURT

## MARSTALLGEBÄUDE DORNBURG

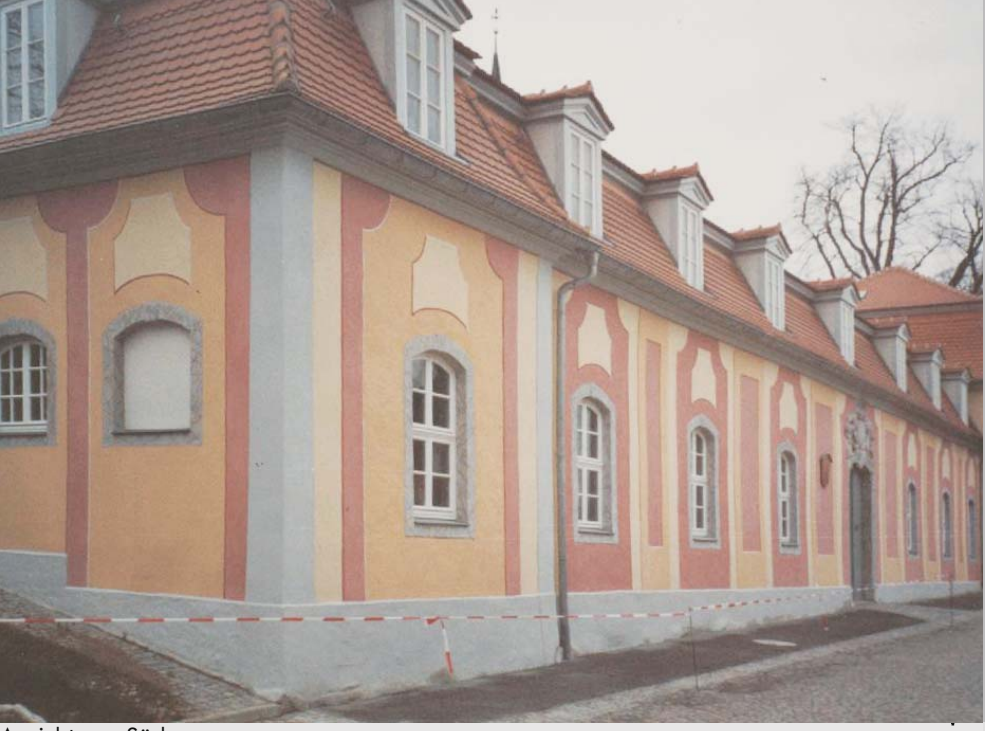

Max - Krehan - Straße 1

Ansicht von Süden

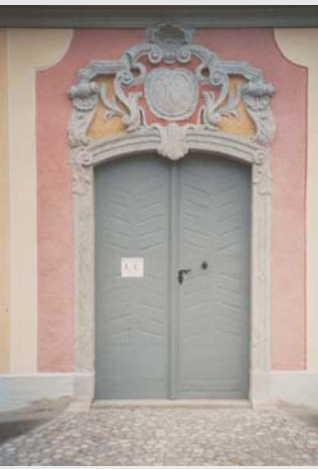

Eingang zur Keramikwerkstatt

Das Marstallgebäude und Kavaliershaus sind Bestandteil der Gesamtanlage "Dornburger Schlösser". Der Umbau erfolgte in drei Bauabschnitten- Dachsanierung, Dachausbau und zuletzt die Freilegung/ Restaurierung der ursprünglichen Fassadengestaltung von 1742. Auszeichnung mit demThüringer Denkmalschutzpreis 2002

In der Mansarde sind drei Wohnungen angeordnet, im Erdgeschoss befindet sich die ehemalige Bauhaus-Keramikwerkstatt.

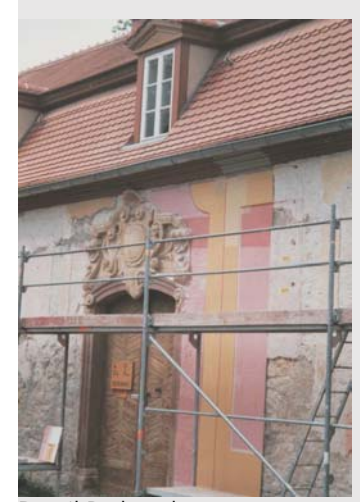

Detail Probeachse

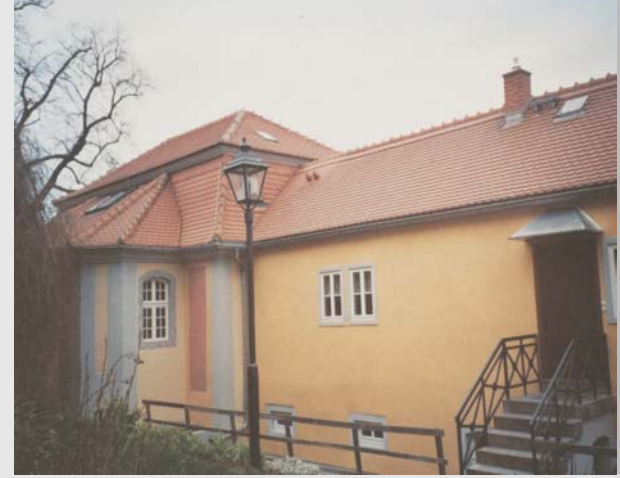

Ansicht von Norden

Bauherr: Nutzfläche: Bauzeit:

**Stadt Domburg**  $650 \text{ m}^2$ 1995 - 2001